## **地図の操作**

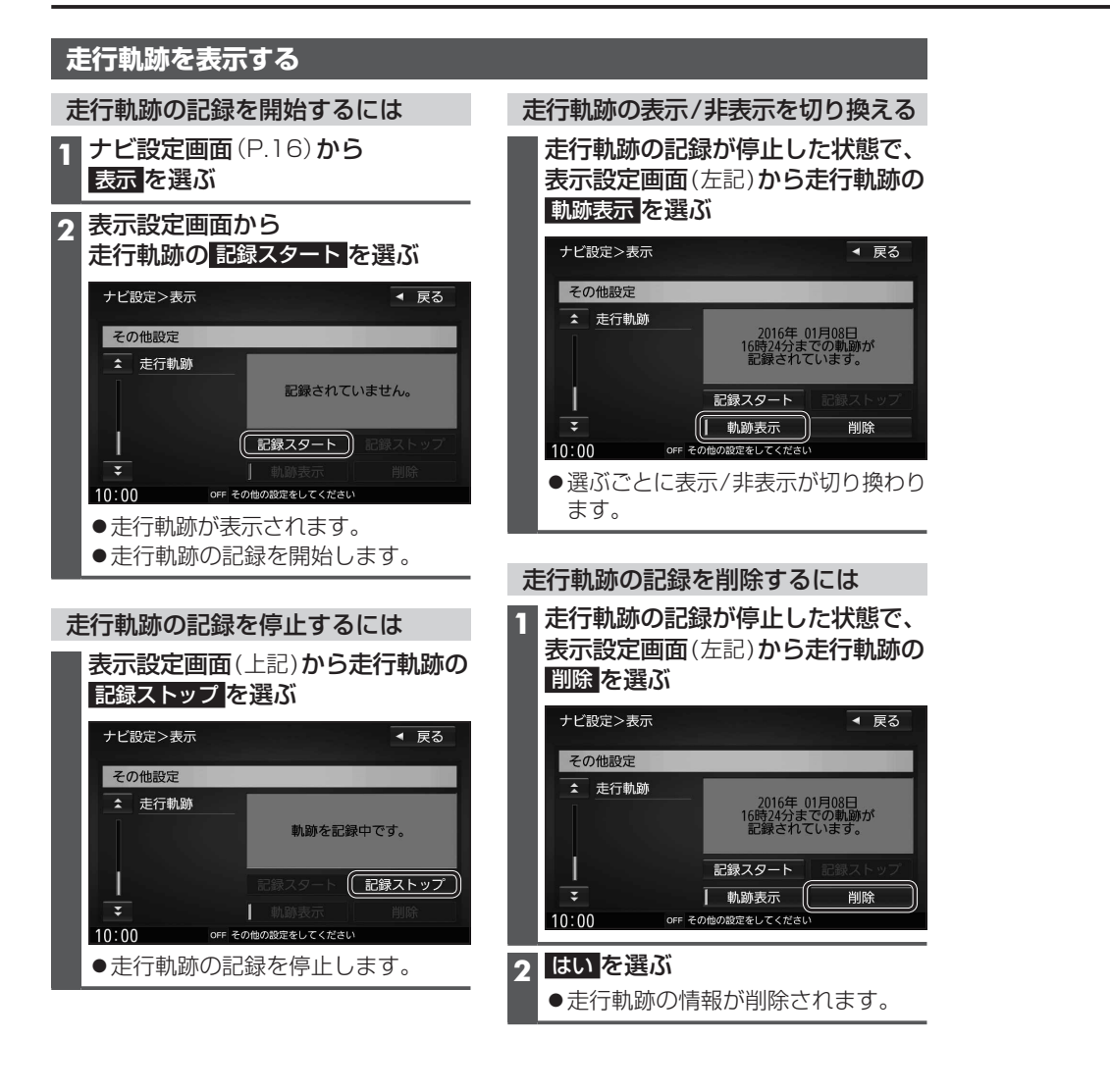

## お知らせ

- ●走行軌跡が記録されていないときは、軌跡表示 を選べません。そのときは、走行軌跡の 記録を開始してください。
- 走行軌跡は500 ㎞まで記録できます。500 ㎞を超えると、古いものから削除されます。
- ●走行軌跡を非表示にしても、走行軌跡の記録は残ります。走行軌跡の記録を削除するには、 表示設定画面から走行軌跡の 削除 を選んでください。
- ●走行軌跡の記録中は非表示にしたり、記録を削除できません。非表示にしたり削除する 際には、走行軌跡の記録を停止してください。

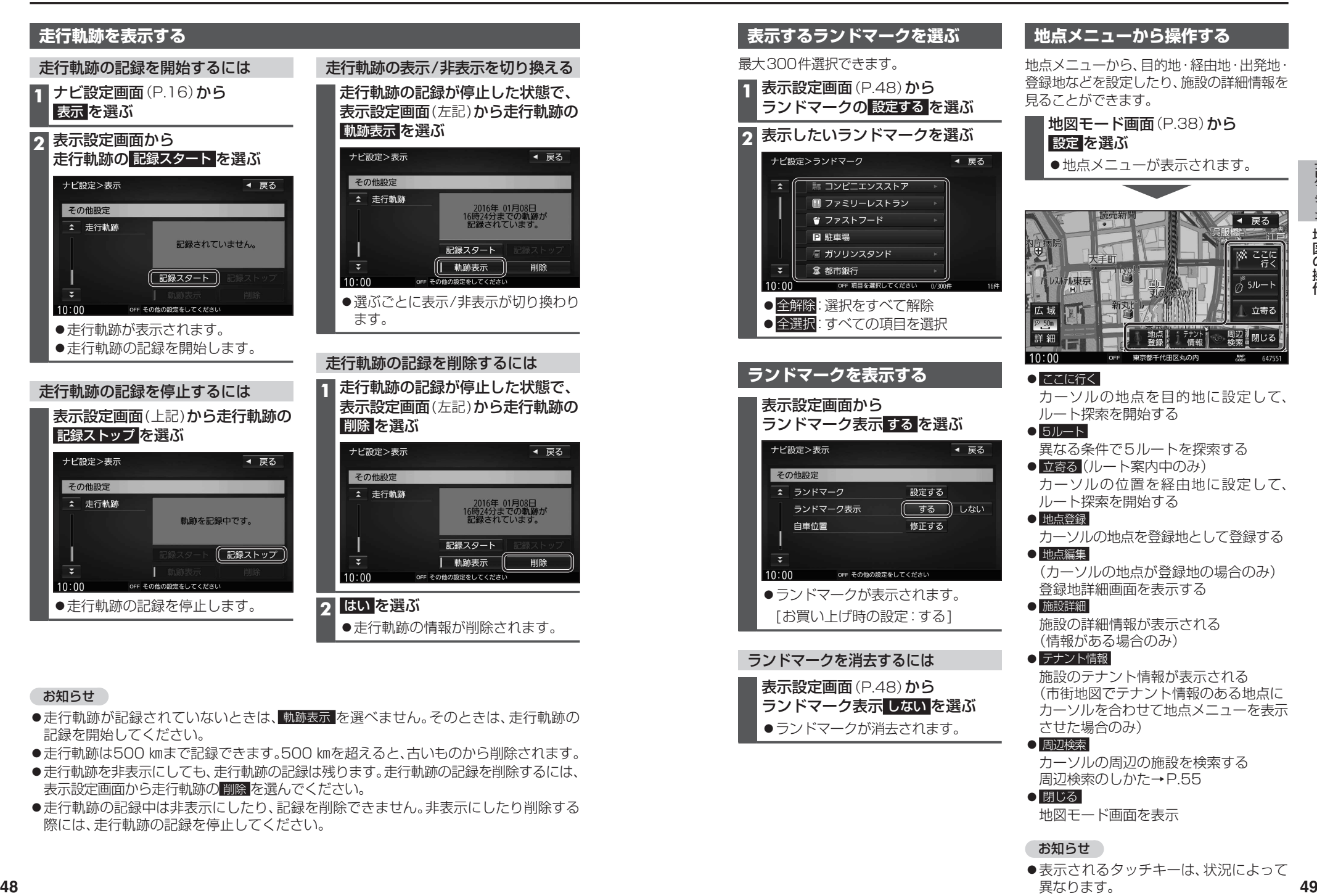

異なります。